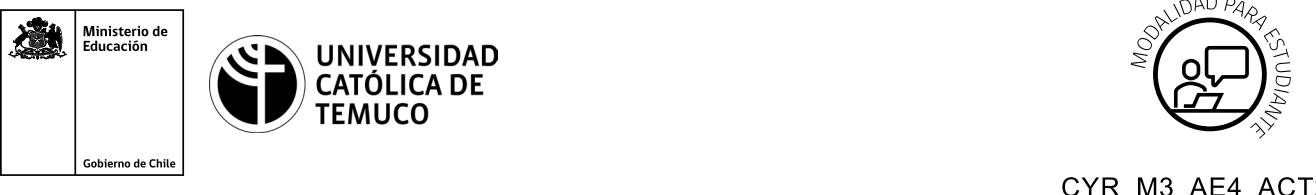

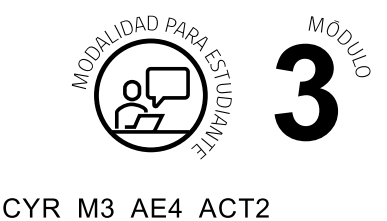

**Actividad de Aprendizaje Actividad Práctica, configuración de servicios en Cloud**

## **¿Qué vamos a lograr con esta actividad de aprendizaje para llegar al Aprendizaje Esperado (AE)?**

*Aplicar los pasos de configuración de servicios WEB, EMAIL, FTP, DNS en Google Cloud (nube).*

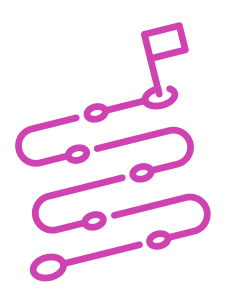

## **INDICACIONES**

- **1.** Formen equipos de 2 integrantes.
- **2.** Escuchen atentamente las instrucciones entregadas por el o la docente.
- **3.** Elijan un computador para trabajar.
- **4.** Siguiendo las instrucciones del PPT Servicios Cloud Computing:
	- **4.1.** Creen una cuenta en Google Cloud Platform.
	- **4.2.** Configuren DNS, FTP y correo.
- **5.** Tomen nota de los aspectos que les resultaron más complejos e indiquen cómo los resolvieron.
- **6.** Presenten el Proyecto e Instancia creada con las configuraciones respectivas.
- **7.** Al finalizar, compartan sus dudas y preguntas con el equipo y el o la docente.

Recuerden consultar al o la docente en cualquier momento de la actividad, en caso de que surjan dudas o preguntas durante el proceso de construcción de sus conocimientos.